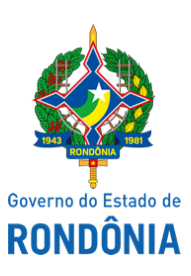

Diário Oficial do Estado de Rondônia nº 149 Disponibilização: 13/08/2019 Publicação: 13/08/2019

## Casa Civil - CASA CIVIL

## DECRETO N. 24.132, DE 13 DE AGOSTO DE 2019.

Reverte Oficial da Polícia Militar do Estado de Rondônia e dá outras providências.

O GOVERNADOR DO ESTADO DE RONDÔNIA, no uso das atribuições que lhe confere o artigo 65, inciso V da Constituição do Estado,

## D E C R E T A:

Art. 1º. Fica o Major da Polícia Militar, Registro Estatístico 05151-6, ROGÉRIO PEREIRA PIMENTA revertido ao Quadro de Oficiais da Polícia Militar do Estado de Rondônia - QOPM, a contar de 15 de maio de 2015, em razão de decisão judicial transitada em julgado que reconheceu a ilegalidade do militar ser transferido para a Reserva Remunerada.

Art. 2º. O Oficial encontrar-se-á classificado no Estado Maior Geral da Polícia Militar do Estado de Rondônia, a partir da mesma data de sua reversão, em consonância ao inciso I do § 1º, artigo 5º do Decreto n. 8.134, de 18 de dezembro de 1997.

Art. 3º. Este Decreto entra em vigor na data de sua publicação, com efeitos administrativos, a partir da data de sua reversão.

Palácio do Governo do Estado de Rondônia, em 13 de agosto de 2019, 131º da República.

## **MARCOS JOSÉ ROCHA DOS SANTOS** Governador

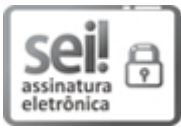

Documento assinado eletronicamente por **Marcos José Rocha dos Santos**, **Governador**, em 13/08/2019, às 12:23, conforme horário oficial de Brasília, com fundamento no artigo 18 caput e seus §§ 1º e 2º, do [Decreto](http://www.diof.ro.gov.br/data/uploads/2017/04/Doe-05_04_2017.pdf) nº 21.794, de 5 Abril de 2017.

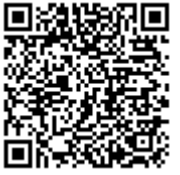

A autenticidade deste documento pode ser conferida no site [portal](http://sei.sistemas.ro.gov.br/sei/controlador_externo.php?acao=documento_conferir&id_orgao_acesso_externo=0) do SEI, informando o código verificador **7145390** e o código CRC **6243832A**.

Referência: Caso responda esta Decreto, indicar expressamente o Processo nº 0016.280696/2019-97 SEI nº 7145390